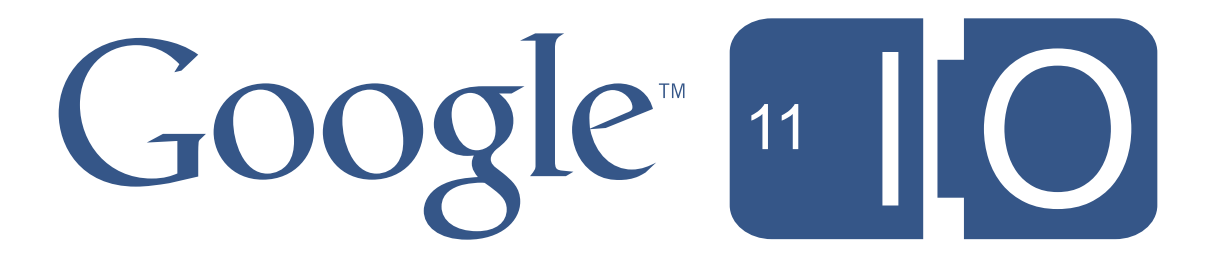

# **An introduction to the +1 button**

Timothy Jordan May 11th, 2011

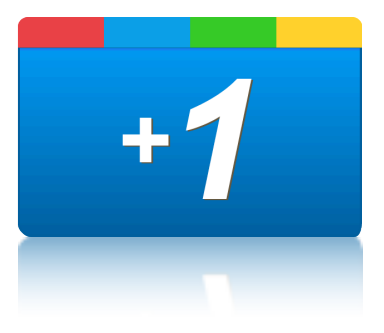

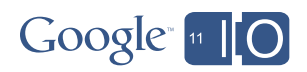

#publisher #io2011

Feedback: goo.gl/ECgX7

Session: goo.gl/Jmwbw

Hastags and links

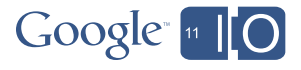

## Today's menu

- What's now: The +1 button on search
- What's next: The +1 button on your site
	- Getting started
	- Advanced options
	- Optimization

4

• Questions and Answers

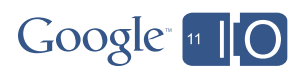

## Hello

5

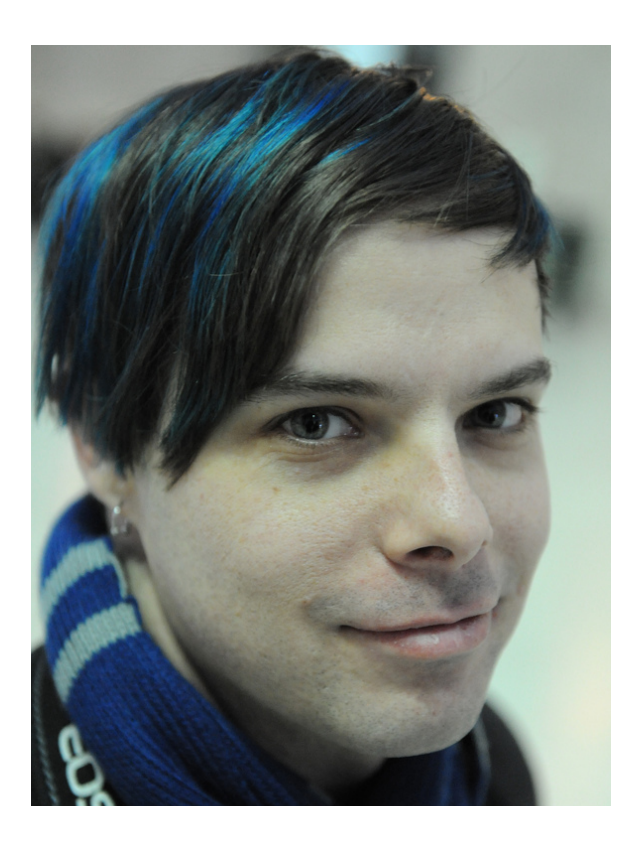

Timothy Jordan Developer Advocate, Google

timothyjordan.com

@timothyjordan

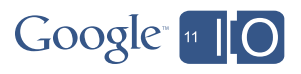

# What's now: The +1 button on search

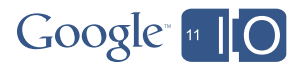

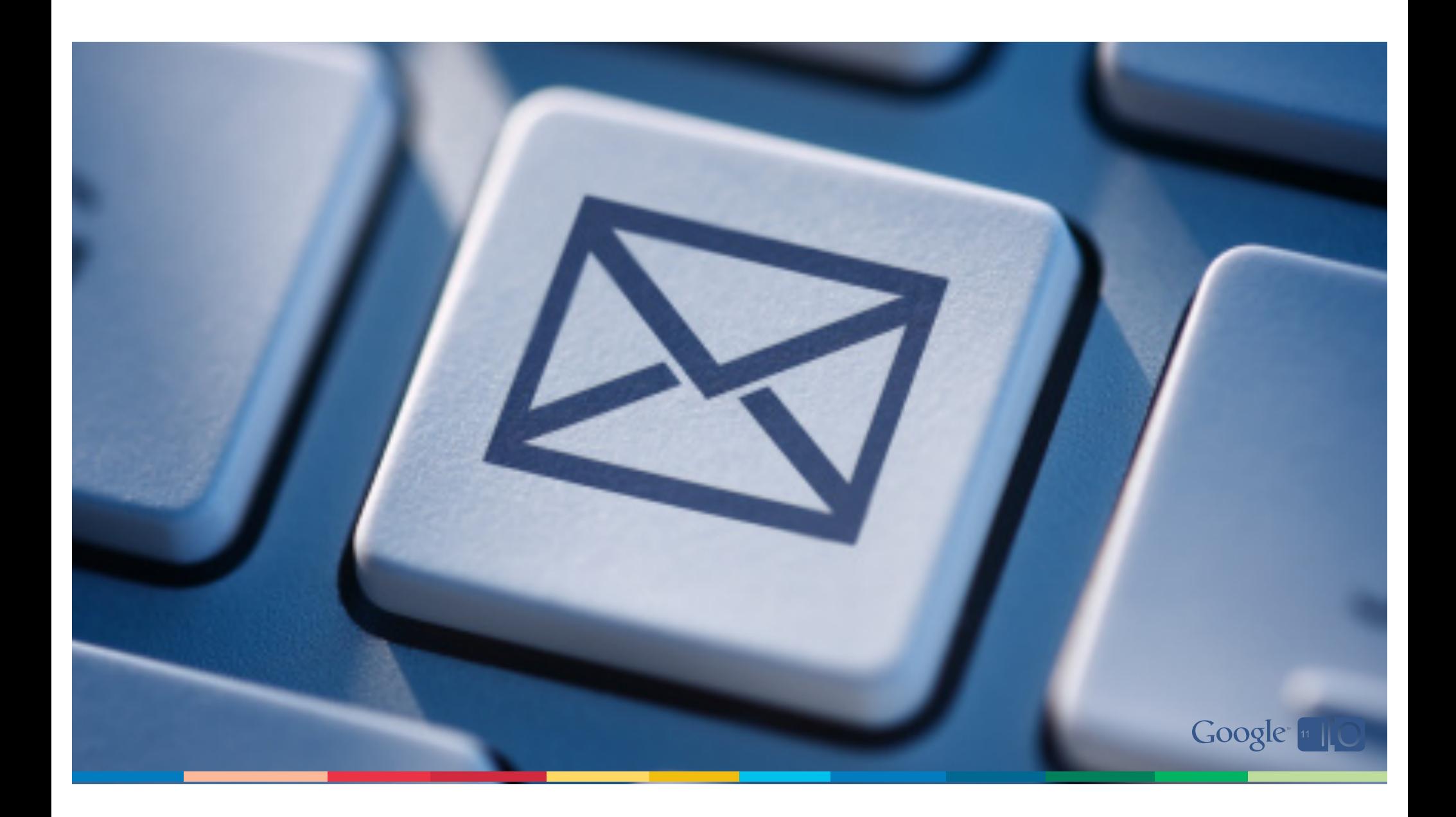

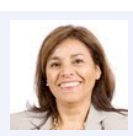

**TinaTamarind** Just got back from a 7 mile run! 2 minutes ago

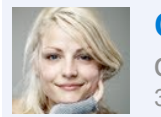

**CamiCrepe** The toast-o-matic is the best toaster oven ever! 3 minutes ago

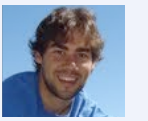

**BarnyBacon** Rob's concert on Friday was rad! He's a machine! 10 minutes ago

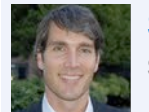

**SamSpaghetti** Going to Belize in March, any suggestions for things to do? 12 minutes ago

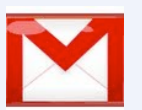

**TedTaco** Happiness is what you make of it, don't you think? 3 minutes ago

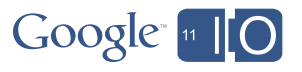

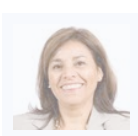

**TinaTamarind** Just got back from a 7 mile run! 2 minutes ago

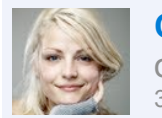

**CamiCrepe** The toast-o-matic is the best toaster oven ever! 3 minutes ago

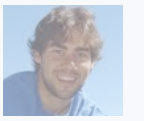

**BarnyBacon** Rob's concert on Friday was rad! He's a machine! 10 minutes ago

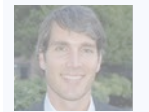

**SamSpaghetti** Going to Belize in March, any suggestions for things to do? 12 minutes ago

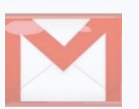

**TedTaco** Happiness is what you make of it, don't you think? 3 minutes ago

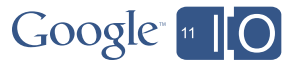

# The  $+1$

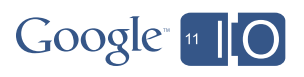

# google.com/experimental

The +1 button search experiment

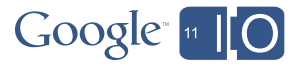

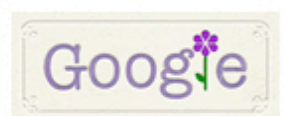

<u>mine acquainne</u>

### king day books

Search ×

About 155,000,000 results (0.14 seconds)

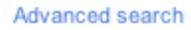

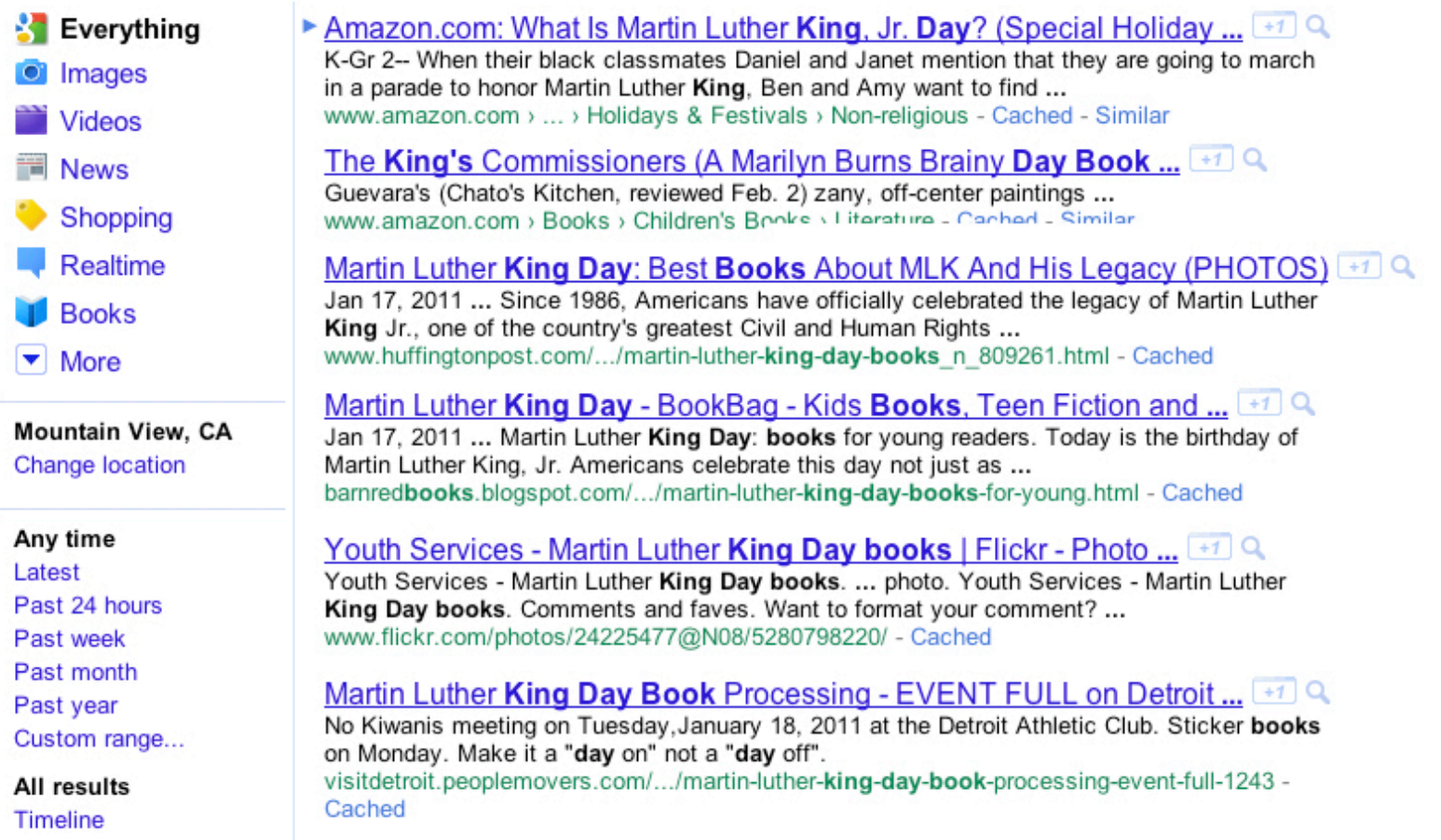

<u>termina de la provincia de la contrata d</u>

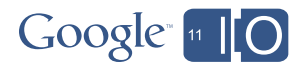

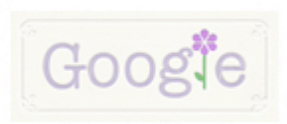

### king day books

Search ×

About 155,000,000 results (0.14 seconds)

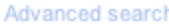

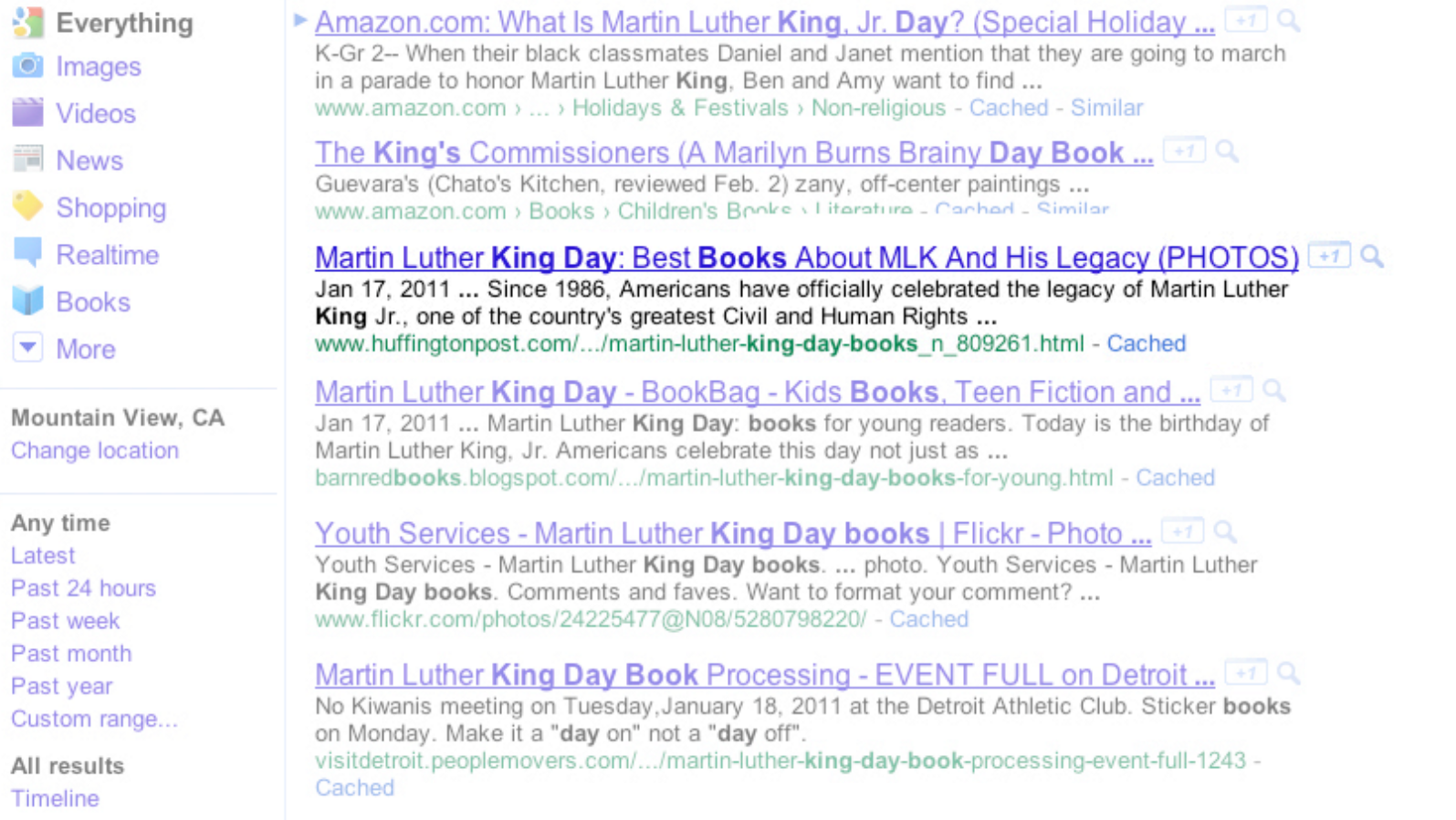

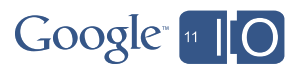

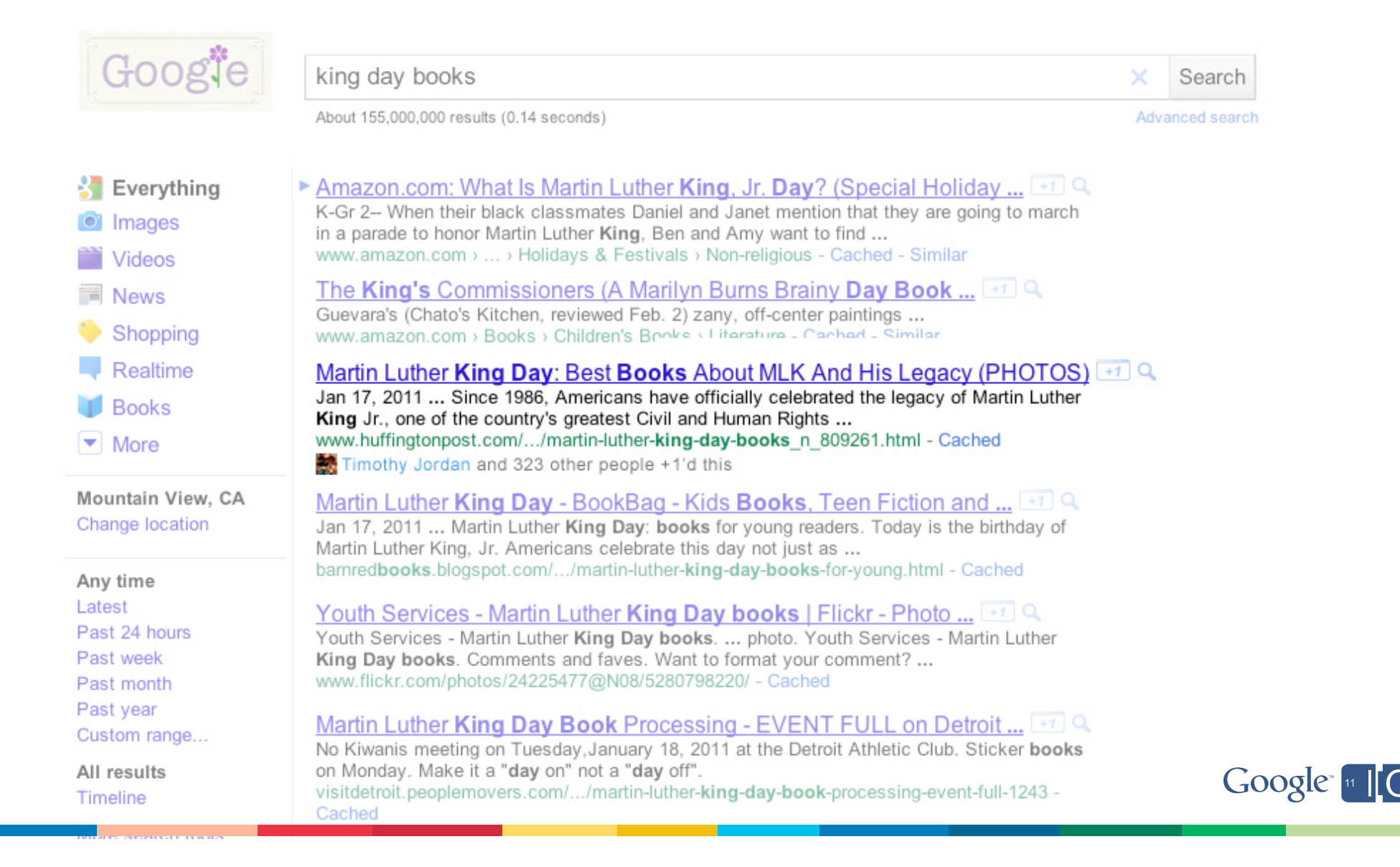

# **90%** Of consumers online **trust recommendations**  from people they know

**71%** Say reviews from **family members or friends**  influence purchase decisions

Sources: Econsultancy July 2009, Harris Interactive June 2010

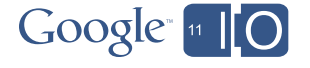

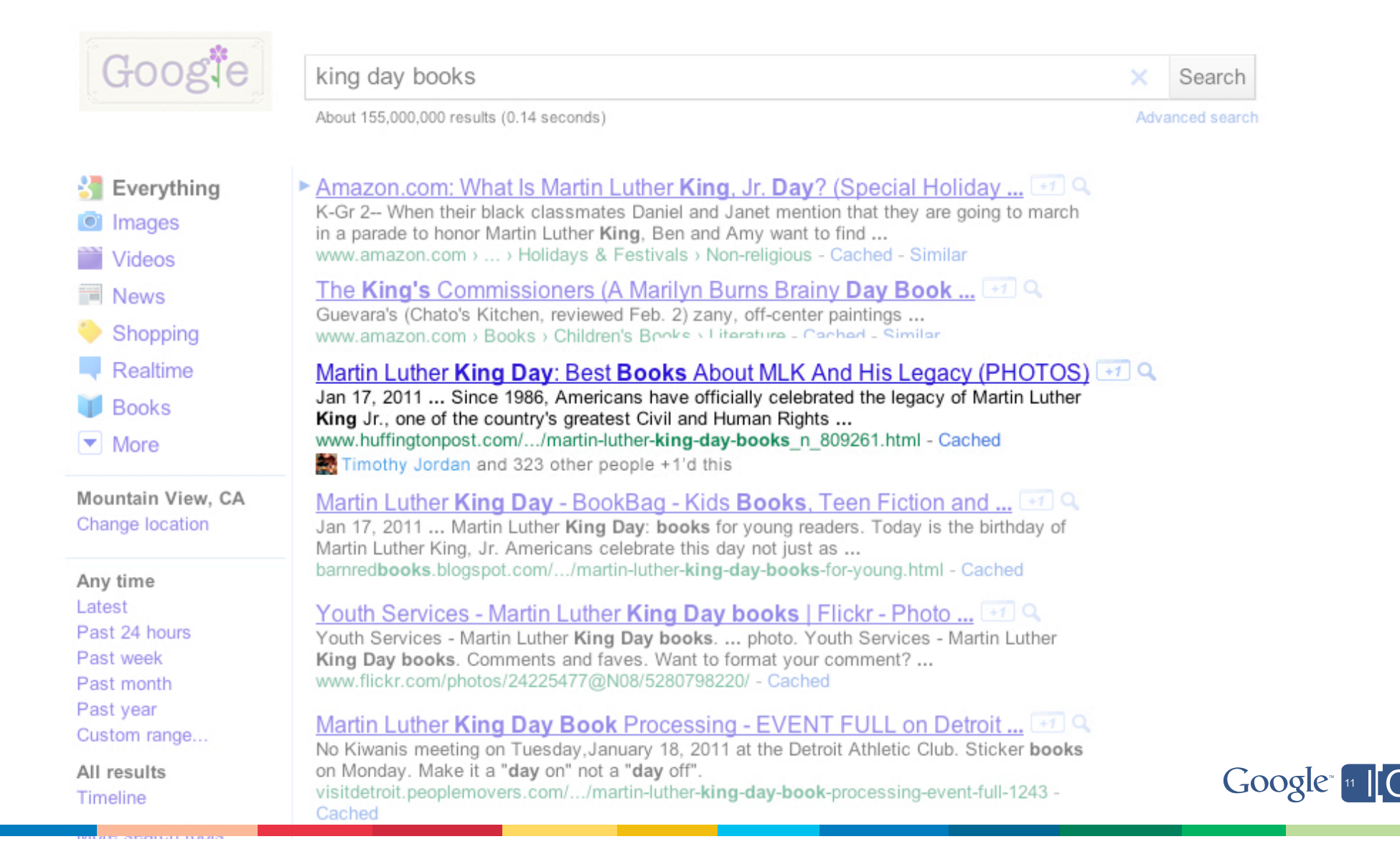

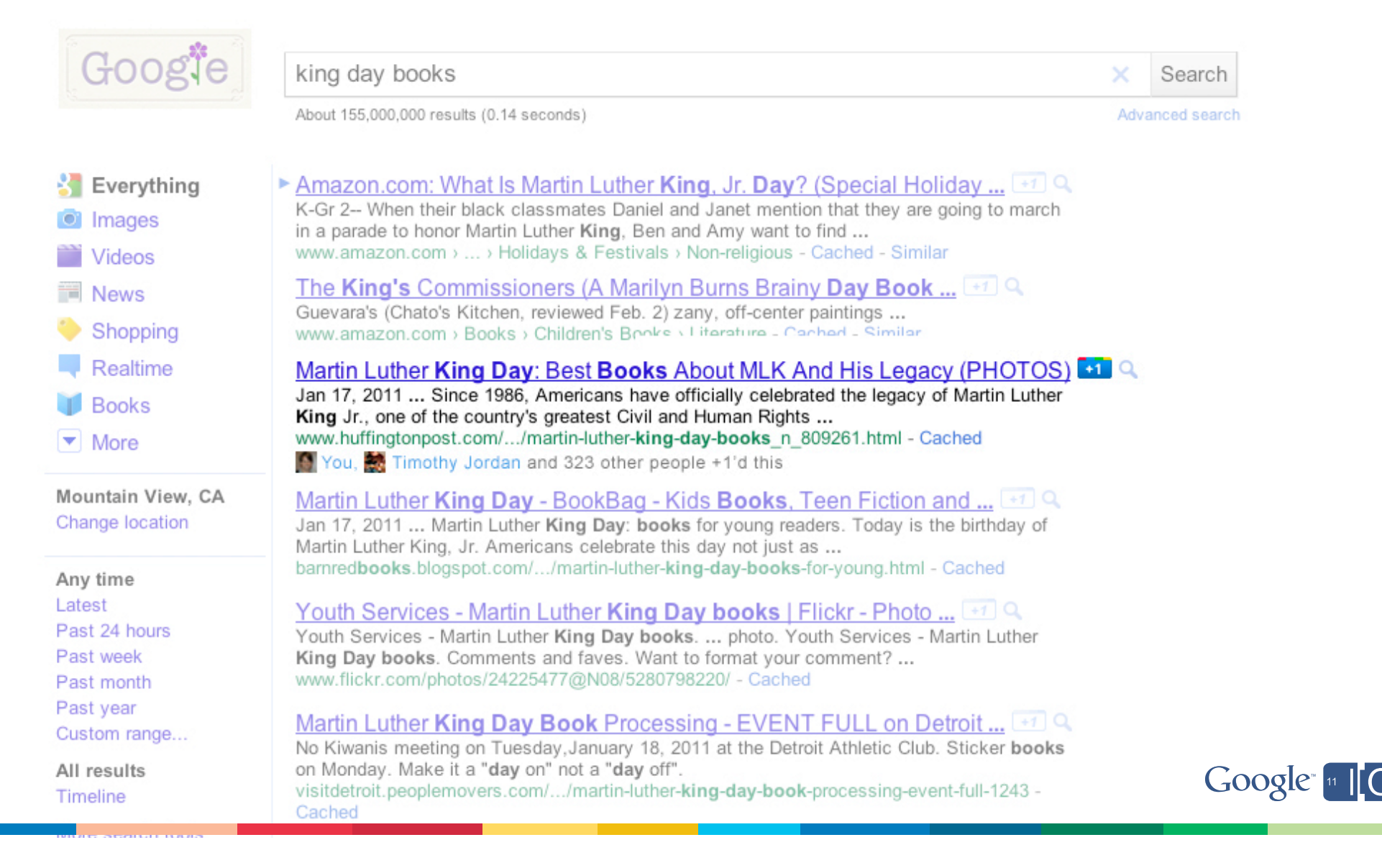

ay books

5,000,000 results (0.14 seconds)

#### )n.com: What Is Martin Luther King, Jr. Day? (Special Holiday ...  $\rightarrow \infty$

When their black classmates Daniel and Janet mention that they are going to march ade to honor Martin Luther King, Ben and Amy want to find ... (azon.com > ... > Holidays & Festivals > Non-religious - Cached - Similar

#### ing's Commissioners (A Marilyn Burns Brainy Day Book ...  $\leftarrow$  Q

a's (Chato's Kitchen, reviewed Feb. 2) zany, off-center paintings ... 18700.com > Books > Children's Books > Literature - Cached - Similar

#### Luther King Day: Best Books About MLK And His Legacy (PHOTOS)  $\rightarrow$  Q

2011 ... Since 1986. Americans have officially celebrated the legacy of Martin Luther .. one of the country's greatest Civil and Human Rights ... ffingtonpost.com/.../martin-luther-king-day-books n 809261.html - Cached thy Jordan and 323 other people +1'd this

#### Luther King Day - BookBag - Kids Books, Teen Fiction and ...  $\left[\begin{array}{cc} +1 \end{array}\right]$

2011 ... Martin Luther King Day: books for young readers. Today is the birthday of uther King. Jr. Americans celebrate this day not just as ... books.blogspot.com/.../martin-luther-king-day-books-for-young.html - Cached

#### Services - Martin Luther King Day books | Flickr - Photo ... +1

ervices - Martin Luther King Day books. ... photo. Youth Services - Martin Luther ay books. Comments and faves. Want to format your comment? ... :kr.com/photos/24225477@N08/5280798220/ - Cached

Luther King Day Book Processing - EVENT FULL on Detroit ... [47] Q

Search

Advanced search

A close election in New Hampshire! Get breaking news and opinion www.oreilly.com/

新 Timothy Jordan +1'd this

New Hampshire Primaries [+1]

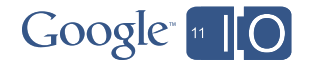

## More traffic, better traffic

**Social connections may increase CTR** on paid and organic search listings

#### Amazon.com: What Is Martin Luther King, Jr. Day? (Special Holiday ...

Amazon.com: What Is Martin Luther King, Jr. Day? (Special Holiday Books) ( 9780516437842): Margaret Friskey: Books.

#### Martin Luther King Day: Best Books About MLK And His Legacy (PHOTOS) 4

Jan 17, 2011 ... Since 1986, Americans have officially celebrated the legacy of Martin Luther King Jr., one of the country's greatest Civil and Human Rights ... www.huffingtonpost.com/.../martin-luther-king-day-books n 809261.html

You, Timothy Jordan, and 323 other people shared this

#### Martin Luther King, Jr. Day - Kids Books - Children's Literature ...

Children's literature for Martin Luther King, Jr. Day, Recommended reading for Martin Luther King, Jr. Day ideas, customs, activities, crafts, fun. ... www.apples4theteacher.com/holidays/...king...day/kids-books/ - Cached - Similar

#### Book-A-Day Almanac

An excellent set of materials for teaching the book can be found at http://bit.ly/icDrC1. On Martin Luther King Day I am so grateful not only for the life ...

#### Martin Luther King Jr. Day: Four Books to Consider - Speakeasy - WSJ

Jan 17, 2011 ... NAACP president and CEO Benjamin Jealous recommends four books worth reading that deal with the life and legacy of the civil rights icon.

blogs.wsj.com/.../2011/.../martin-luther-king-jr-day-three-books-to-consider/

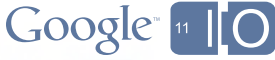

The Holiday Zone: Children's Literature for Martin Luther King Jr. Day

## More traffic, better traffic

**Social connections may increase CTR** on paid and organic search listings

#### Search traffic is pre-qualified through personal recommendations

Amazon.com: What Is Martin Luther King, Jr. Day? (Special Holiday ...

Amazon.com: What Is Martin Luther King, Jr. Day? (Special Holiday Books) ( 9780516437842): Margaret Friskey: Books.

#### Martin Luther King Day: Best Books About MLK And His Legacy (PHOTOS) 4

Jan 17, 2011 ... Since 1986, Americans have officially celebrated the legacy of Martin Luther King Jr., one of the country's greatest Civil and Human Rights ... www.huffingtonpost.com/.../martin-luther-king-day-books n 809261.html

You, Timothy Jordan, and 323 other people shared this

#### Martin Luther King, Jr. Day - Kids Books - Children's Literature ...

Children's literature for Martin Luther King, Jr. Day, Recommended reading for Martin Luther King, Jr. Day ideas, customs, activities, crafts, fun. ... www.apples4theteacher.com/holidays/...king...day/kids-books/ - Cached - Similar

#### Book-A-Day Almanac

An excellent set of materials for teaching the book can be found at http://bit.ly/icDrC1. On Martin Luther King Day I am so grateful not only for the life ... childrensbookalmanac.com/ - Cached

#### Martin Luther King Jr. Day: Four Books to Consider - Speakeasy - WSJ

Jan 17, 2011 ... NAACP president and CEO Benjamin Jealous recommends four books worth reading that deal with the life and legacy of the civil rights icon.

blogs.wsj.com/.../2011/.../martin-luther-king-jr-day-three-books-to-consider/

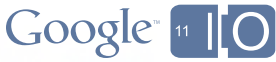

The Holiday Zone: Children's Literature for Martin Luther King Jr. Day

# What's next: The +1 button on your site

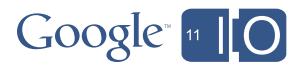

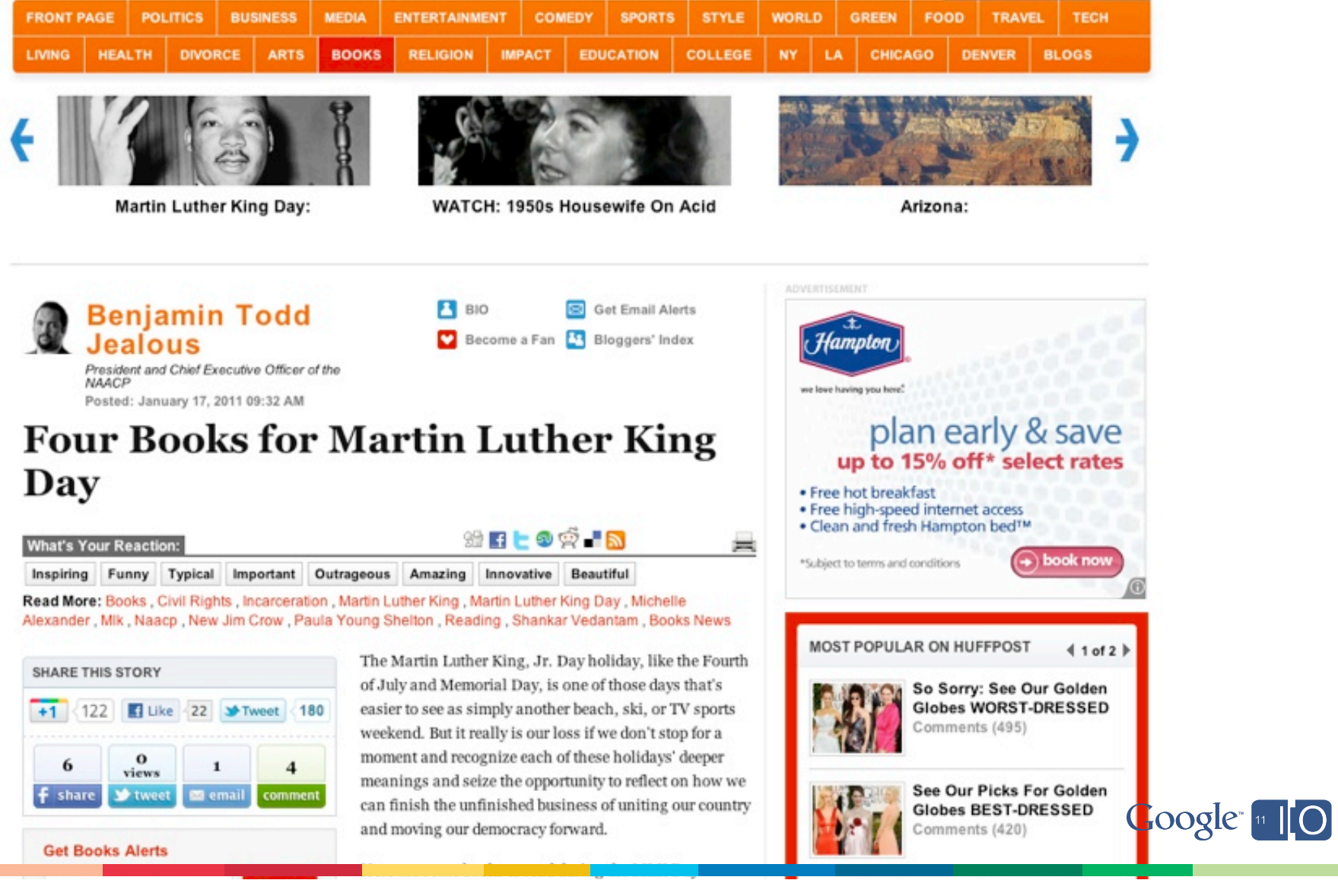

a sa na

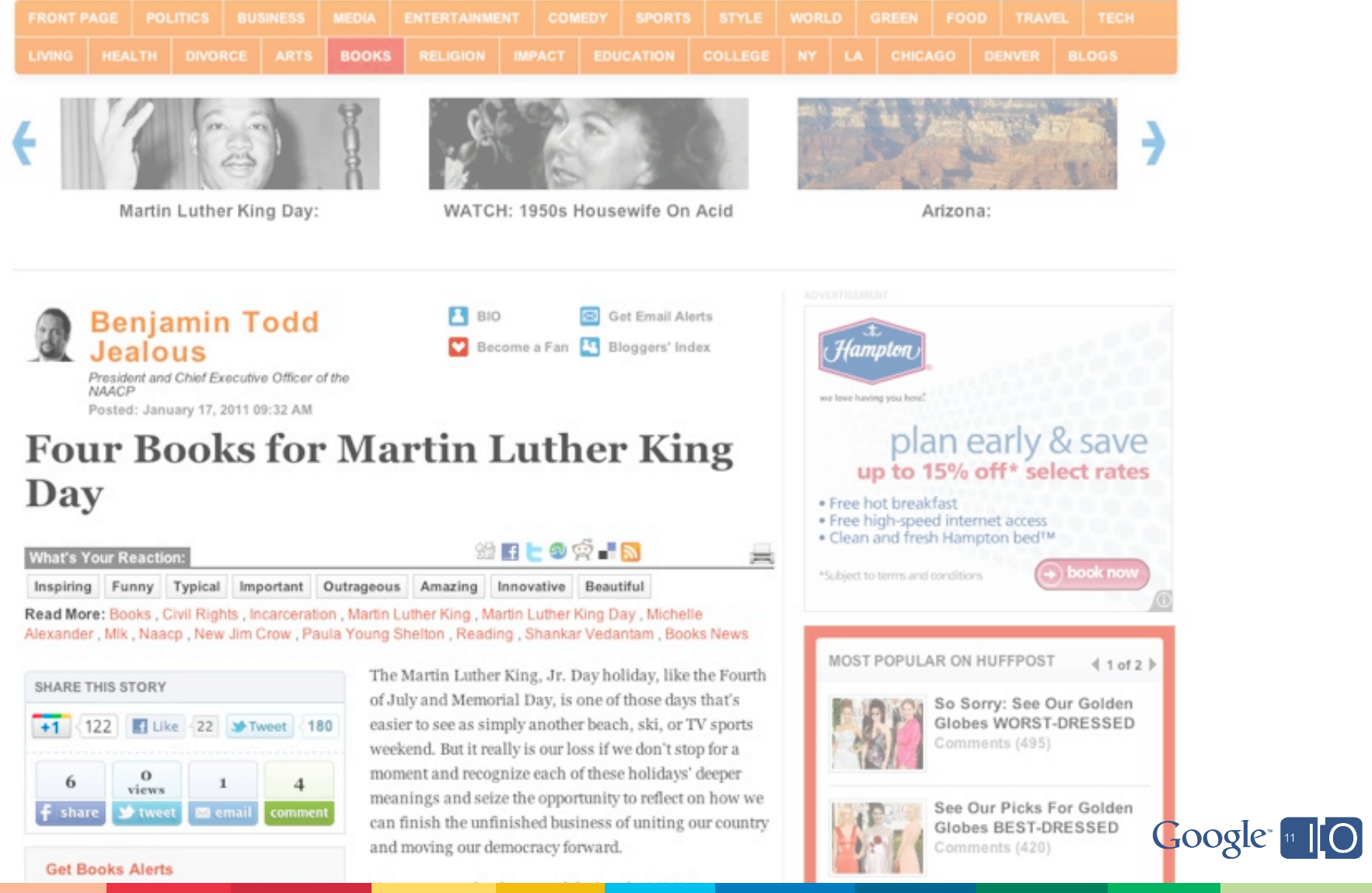

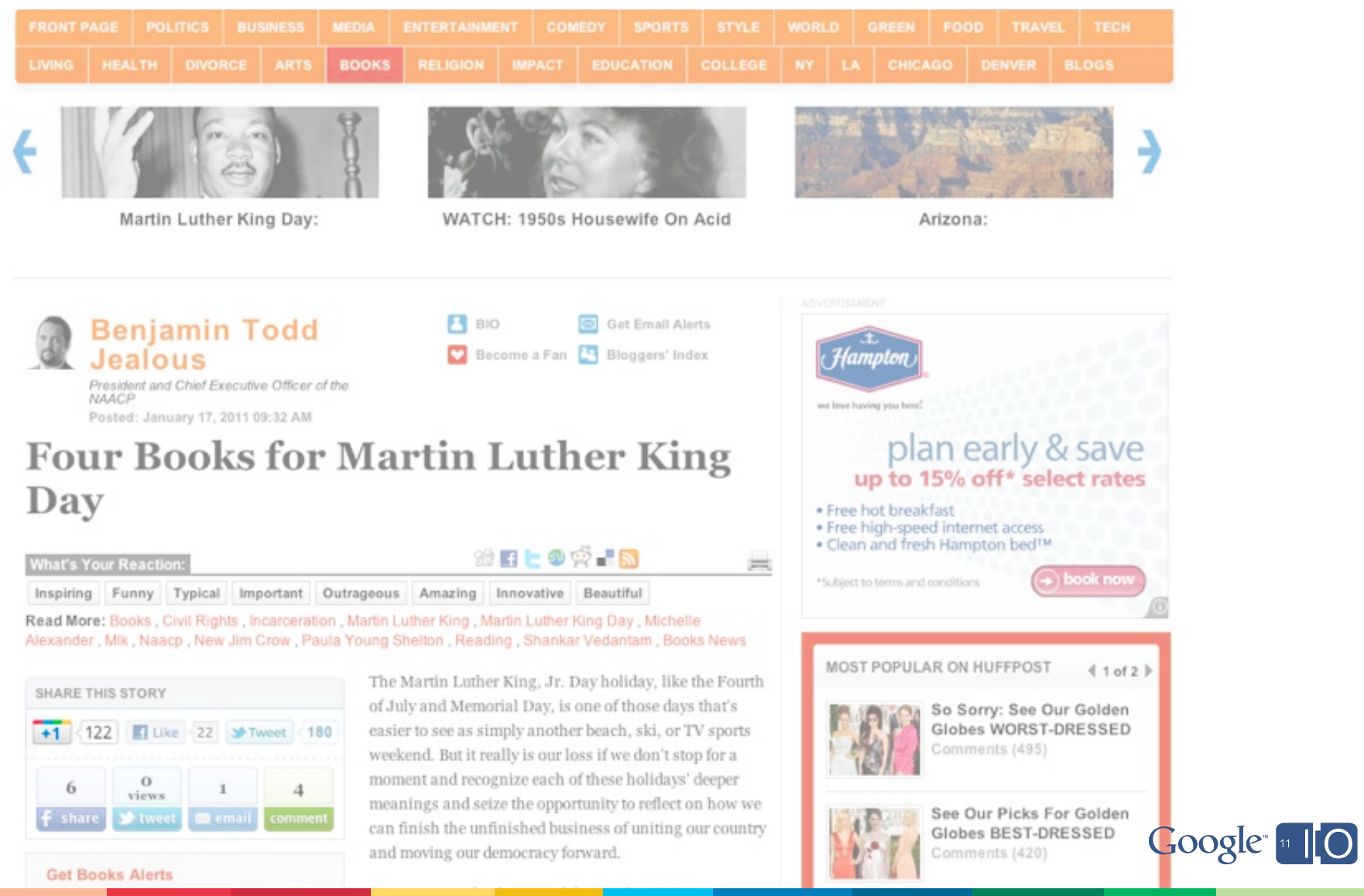

![](_page_24_Picture_2.jpeg)

![](_page_25_Picture_11.jpeg)

![](_page_25_Picture_1.jpeg)

![](_page_26_Picture_67.jpeg)

![](_page_26_Picture_1.jpeg)

tial Writinas and Speeches of Martin Luther Kina. Jr. by Martin Luther

Google [110]

### Amazon.com: What Is Martin Luther King, Jr. Day? (Special Holiday ...  $\pm 1$ ) Q

K-Gr 2-- When their black classmates Daniel and Janet mention that they are going to march in a parade to honor Martin Luther King, Ben and Amy want to find ... www.amazon.com > ... > Holidays & Festivals > Non-religious - Cached - Similar

### The King's Commissioners (A Marilyn Burns Brainy Day Book ...  $\left[\pm 1\right]$  Q

Guevara's (Chato's Kitchen, reviewed Feb. 2) zany, off-center paintings ... WWW.amazon.com > Books > Children's Booke \ I iterature - Cached - Similar

### Martin Luther King Day: Best Books About MLK And His Legacy (PHOTOS) +1 Q

Jan 17, 2011 ... Since 1986. Americans have officially celebrated the legacy of Martin Luther King Jr., one of the country's greatest Civil and Human Rights ... www.huffingtonpost.com/.../martin-luther-king-day-books\_n\_809261.html - Cached Nou, Timothy Jordan, Rebecca Smith and 323 other people +1'd this

#### Martin Luther King Day - BookBag - Kids Books, Teen Fiction and  $... \rightarrow \infty$

Jan 17, 2011 ... Martin Luther King Day: books for young readers. Today is the birthday of Martin Luther King, Jr. Americans celebrate this day not just as ... barnredbooks.blogspot.com/.../martin-luther-king-day-books-for-young.html - Cached

### Youth Services - Martin Luther King Day books | Flickr - Photo ...  $\pm 1$  Q

Youth Services - Martin Luther King Day books. ... photo. Youth Services - Martin Luther King Day books. Comments and faves. Want to format your comment? ... www.flickr.com/photos/24225477@N08/5280798220/ - Cached

### Martin Luther King Day Book Processing - EVENT FULL on Detroit ...

No Kiwanis meeting on Tuesday, January 18, 2011 at the Detroit Athletic Club. Sticker books on Monday. Make it a "day on" not a "day off". visitdetroit.peoplemovers.com/.../martin-luther-king-day-book-processing-event-full-1243

### Amazon.com: What Is Martin Luther King, Jr. Day? (Special Holiday ...  $\pm 1$ ) Q

**Organic** result their black classmates Daniel and Janet mention that they are going to march www.amazon.com > ... > Holidays & Festivals > Non-religious - Cached - Similar

The King's Commissioners (A Marilyn Burns Brainy Day Book ... 47 Q

Guevara's (Chato's Kitchen, reviewed Feb. 2) zany, off-center paintings ... WWW.amazon.com > Books > Children's Books > Literature - Cached - Similar

### Martin Luther King Day: Best Books About MLK And His Legacy (PHOTOS)  $+1$  Q

Jan 17, 2011 ... Since 1986. Americans have officially celebrated the legacy of Martin Luther King Jr., one of the country's greatest Civil and Human Rights ...

www.huffingtonpost.com/.../martin-luther-king-day-books n 809261.html - Cached

Fou, You, Timothy Jordan, Rebecca Smith and 323 other people +1'd this

#### Martin Luther King Day - BookBag - Kids Books, Teen Fiction and ...  $+1$  Q

Jan 17, 2011 ... Martin Luther King Day: books for young readers. Today is the birthday of Martin Luther King, Jr. Americans celebrate this day not just as ... barnredbooks.blogspot.com/.../martin-luther-king-day-books-for-young.html - Cached

### Youth Services - Martin Luther King Day books | Flickr - Photo ...  $\pm 1$  Q

Youth Services - Martin Luther King Day books. ... photo. Youth Services - Martin Luther King Day books. Comments and faves. Want to format your comment? ... www.flickr.com/photos/24225477@N08/5280798220/ - Cached

### Martin Luther King Day Book Processing - EVENT FULL on Detroit ...

No Kiwanis meeting on Tuesday, January 18, 2011 at the Detroit Athletic Club. Sticker books on Monday. Make it a "day on" not a "day off". visitdetroit.peoplemovers.com/.../martin-luther-king-day-book-processing-event-full-1243

Amazon.com: What Is Martin Luther King, Jr. Day? (Special Holiday ...  $\pm 1$ ) Q **Organic** result their black classmates Daniel and Janet mention that they are going to march www.amazon.com > Holidays & Festivals > Non-religious - Cached - Similar **EXing's Commissioners (A Marilyn Burns Brainy Day Book ...** 47 Q Τh Guevara's (Chato's Kitchen, reviewed Feb. 2) zany, off-center paintings ... WWW.amazon.con > Books > Children's Books > Literature - Cached - Similar Martin Luther King Day: Best Books About MLK And His Legacy (PHOTOS)  $+1$  Q Jan 17, 2011 ... Since 1986. Americans have officially celebrated the legacy of Martin Luther King Jr., one of the country's greatest Civil and Human Rights ...

www.huffingtonpost.com/.../martin-luther-king-day-books n 809261.html - Cached

You, Timothy Jordan. Rebecca Smith and 323 other people +1'd this

### Martin Luther King Day - BookBag - Kids Books, Teen Fiction and ...  $+1$  Q

Jan 17, 2011 ... Martin Luther King Day: books for young readers. Today is the birthday of Martin Luther King, Jr. Americans celebrate this day not just as ... barnredbooks.blogspot.com/.../martin-luther-king-day-books-for-young.html - Cached

### Youth Services - Martin Luther King Day books | Flickr - Photo ...  $\left[\begin{array}{cc} +1\end{array}\right]$

Youth Services - Martin Luther King Day books. ... photo. Youth Services - Martin Luther King Day books. Comments and faves. Want to format your comment? ... www.flickr.com/photos/24225477@N08/5280798220/ - Cached

### Martin Luther King Day Book Processing - EVENT FULL on Detroit ... +1

No Kiwanis meeting on Tuesday, January 18, 2011 at the Detroit Athletic Club. Sticker books on Monday. Make it a "day on" not a "day off". visitdetroit.peoplemovers.com/.../martin-luther-king-day-book-processing-event-full-1243

Amazon.com: What Is Martin Luther King, Jr. Day? (Special Holiday ...  $\rightarrow$  Q **Organic** result their black classmates Daniel and Janet mention that they are going to march www.amazon.com > ... > Holidays & Festivals > Non-religious - Cached - Similar **Paid result** The King's Commissioners (A Marilyn Burns Brainy Day Book ... 11) WWW.amazon.con > Books > Children's Books > Literature - Cached - Similar Martin Luther King Day: Best Books About MLK And His Legacy (PHOTOS)  $+1$  Q Jan 17, 2011 ... Since 1986, Americans have officially celebrated the legacy of Martin Luther King Jr., one of the country's greatest Civil and Human Rights ... www.huffingtonpost.com/.../martin-luther-king-day-books n 809261.html - Cached You, Timothy Jordan. Rebecca Smith and 323 other people +1'd this

### Martin Luther King Day - BookBag - Kids Books, Teen Fiction and ...  $+1$  Q

Jan 17, 2011 ... Martin Luther King Day: books for young readers. Today is the birthday of Martin Luther King, Jr. Americans celebrate this day not just as ... barnredbooks.blogspot.com/.../martin-luther-king-day-books-for-young.html - Cached

### Youth Services - Martin Luther King Day books | Flickr - Photo ...  $\left[\begin{array}{cc} +1\end{array}\right]$

Youth Services - Martin Luther King Day books. ... photo. Youth Services - Martin Luther King Day books. Comments and faves. Want to format your comment? ... www.flickr.com/photos/24225477@N08/5280798220/ - Cached

### Martin Luther King Day Book Processing - EVENT FULL on Detroit ... +1

No Kiwanis meeting on Tuesday, January 18, 2011 at the Detroit Athletic Club. Sticker books  $Google <sub>m</sub>$ on Monday. Make it a "day on" not a "day off". visitdetroit.peoplemovers.com/.../martin-luther-king-day-book-processing-event-full-1243

Getting started

![](_page_31_Picture_1.jpeg)

```
+1 button snippet
```

```
<script type="text/javascript"
  src=
"http://apis.google.com/js/plusone.js">
</script>
<g:plusone></g:plusone>
```
![](_page_32_Picture_2.jpeg)

+1 button snippet

```
<script type="text/javascript"
  src=
"http://apis.google.com/js/plusone.js">
</script>
<g:plusone></g:plusone>
```
![](_page_33_Picture_2.jpeg)

+1 button snippet

```
<script type="text/javascript"
   src="http://apis.google.com/js/plusone.js">
</script>
<g:plusone></g:plusone>
```
![](_page_34_Picture_2.jpeg)

```
Basic page
<html><head>
    <title>+1 demo page: Basic</title>
    <link rel="canonical" href="<u>http://www.example.com</u>/" />
  </head>
  <body>
    <script type="text/javascript"
      src=
"http://apis.google.com/js/plusone.js">
    </script>
    <g:plusone></g:plusone>
  </body>
</html>
```
![](_page_35_Picture_1.jpeg)

## Basic page

```
<html>
   <head>
    <title>+1 demo page: Basic</title>
    <link rel="canonical" href="<u>http://www.example.com</u>/" />
  </head>
   <body>
     <script type="text/javascript"
       src="http://apis.google.com/js/plusone.js">
     </script>
     <g:plusone></g:plusone>
   </body>
\langle/html>
```
![](_page_36_Picture_2.jpeg)

## Basic page

```
<html> <head>
    <title>+1 demo page: Basic</title>
     <link rel="canonical" href="http://www.example.com/" />
  </head>
  <body>
    <script type="text/javascript"
      src=
"http://apis.google.com/js/plusone.js">
    </script>
    <g:plusone></g:plusone>
  </body>
</html>
```
![](_page_37_Picture_2.jpeg)

Advanced options

![](_page_38_Picture_1.jpeg)

## +1s are for URLs

- It must be a public URL
- URL determined by:
	- The href attribute <g:plusone href="http://www.example.com"></g:plusone>
	- The value of the link rel="canonical" tag <link rel="canonical" href="http://www.example.com" />
	- The URL of the page as defined in document.location.href

![](_page_39_Picture_6.jpeg)

## Button sizes

![](_page_40_Picture_66.jpeg)

![](_page_40_Picture_2.jpeg)

Parameters for the magic tag

![](_page_41_Picture_46.jpeg)

![](_page_41_Picture_2.jpeg)

Parameters for the script tag

![](_page_42_Picture_29.jpeg)

![](_page_42_Picture_2.jpeg)

Parameters for the magic tag

![](_page_43_Picture_45.jpeg)

![](_page_43_Picture_2.jpeg)

## Explicit load

```
<html><head>
    <title>+1 demo page: Explicit load</title>
    <link rel="canonical" href="http://www.example.com/" />
    <script type='text/javascript' src='http://apis.google.com/js/plusone.js'>
      {'parsetags':'explicit'}
    </script>
  </head>
  <body>
    <div>
      <b>+1 this explicit load page!</b>
    \langlediv\rangle<g:plusone></g:plusone>
    <script type="text/javascript">
       gapi.plusone.go();
    </script>
  </body>
</html>
```
![](_page_44_Picture_2.jpeg)

## Explicit load

```
<html> <head>
    <title>+1 demo page: Explicit load</title>
     <link rel="canonical" href="http://www.example.com/" />
    <script type='text/javascript' src='http://apis.google.com/js/plusone.js'>
      {'parsetags':'explicit'}
    </script>
   </head>
   <body>
     <div>
       <b>+1 this explicit load page!</b>
    \langlediv>
    <g:plusone></g:plusone>
    <script type="text/javascript">
       gapi.plusone.go();
    </script>
   </body>
\langle/html>
```
![](_page_45_Picture_2.jpeg)

## Explicit render

```
<html><head>
    <title>+1 demo page: Explicit render</title>
    <link rel="canonical" href="http://www.example.com/" />
    <script type='text/javascript' src='http://apis.google.com/js/plusone.js'>
      {'parsetags':'explicit'}
    </script>
    <script type="text/javascript">
      function renderPlusone() {
         gapi.plusone.render('plusone-div');
      });
    </script>
 </head>
 <body onload="renderPlusone">
    <div>
      <b>+1 this JavaScript API page!</b>
    \langlediv><div id="plusone-div"></div>
 </body>
\langle/html>
```
![](_page_46_Picture_2.jpeg)

## Explicit render

```
<html> <head>
    <title>+1 demo page: Explicit render</title>
     <link rel="canonical" href="http://www.example.com/" />
    <script type='text/javascript' src='http://apis.google.com/js/plusone.js'>
      {'parsetags':'explicit'}
    </script>
    <script type="text/javascript">
      function renderPlusone() {
         gapi.plusone.render('plusone-div');
      };
    </script>
   </head>
  <body onload="renderPlusone">
     <div>
       <b>+1 this JavaScript API page!</b>
    \langlediv><div id="plusone-div"></div>
   </body>
\langle/html>
```
![](_page_47_Picture_2.jpeg)

**Optimization** 

![](_page_48_Picture_1.jpeg)

![](_page_49_Figure_1.jpeg)

![](_page_49_Picture_2.jpeg)

![](_page_50_Picture_10.jpeg)

![](_page_50_Picture_2.jpeg)

#### **Audience**

![](_page_51_Figure_2.jpeg)

![](_page_51_Picture_3.jpeg)

#### **Audience**

![](_page_52_Picture_2.jpeg)

![](_page_52_Picture_3.jpeg)

# **Summary**

![](_page_53_Picture_1.jpeg)

## **Summary**

- Social connections may increase CTR on paid and organic search listings
- Search traffic is pre-qualified through personal recommendations
- The +1 button on your site gives your users more opportunity to click
- Integration is straight-forward and flexible

![](_page_54_Picture_5.jpeg)

Next steps

Sign up to be notified the moment the +1 button is available for your site: google.com/webmasters/+1button

Try out the search experiment: google.com/experimental

![](_page_55_Picture_3.jpeg)

56

Questions and Answers

Hashtags: #publisher #io2011 Feedback: goo.gl/ECgX7 Session: goo.gl/Jmwbw

![](_page_56_Picture_2.jpeg)

![](_page_57_Picture_0.jpeg)